## **Proyecto del pintor**

El alumno desarrollará un sitio por medio de WordPres y el tema DIVI con la siguiente estructura:

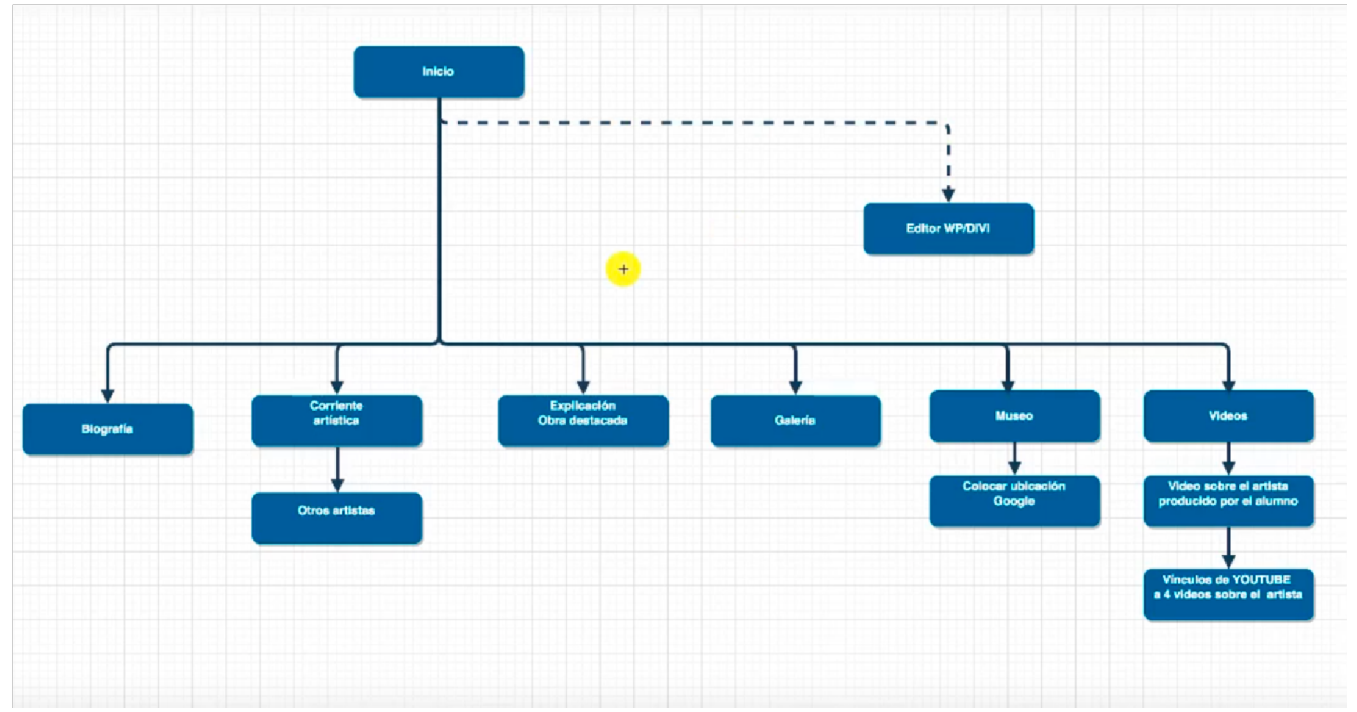

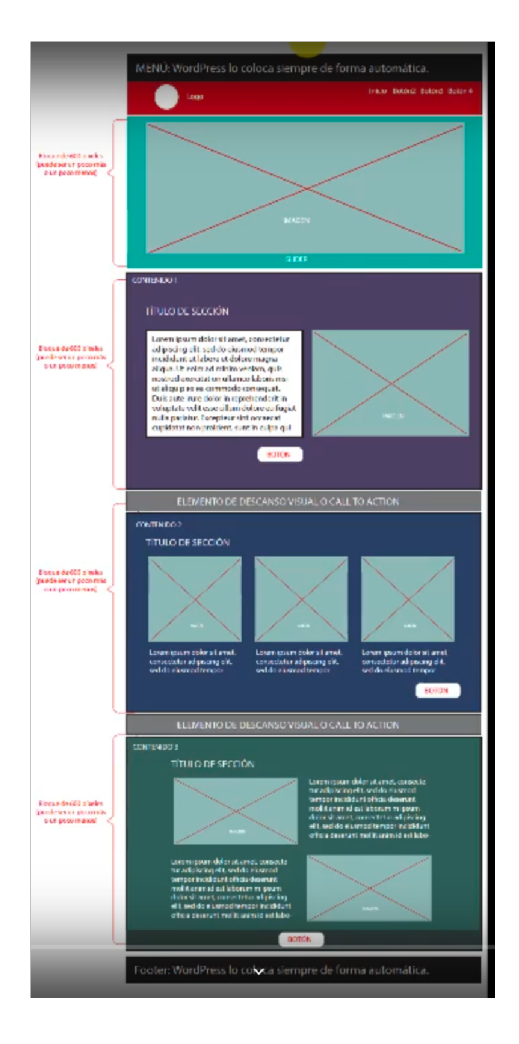

## **Generar una primera página por medio de WordPess y DIVI (nombre: Inicio):**

- 1. Colocar elementos generales de estructura: es decir, colocar los módulos que tendrá la página principal sin importar primero si el contenido es el definitivo o sólo la información simulada que agrega cada módulo de DIVI.
- 2. Reunir los elementos que debe contener el sitio:
	- a. Textos que usará el alumno
		- i. La sección obra destacada tendrá que estar escrita por el alumnos
		- ii. Contenidos en texto para todas las secciones que marca el mapa de navegación.
	- b. Buscar imágenes para el sitio:
		- i. Slider del home: al menos tres imágenes
		- ii. Banner en secciones interiores: una imagen diferente para cada interior
		- iii. Imágenes generales a utilizar en HOME e interiores que complementen y den balance al sitio en la parte visual
		- iv. 15 imágenes de obras que se utilizarán para la galería
- c. Sección de museo:
	- i. Revisar en google maps la ubicación del museo del artista (si el pintor escogido no tiene museo el alumno podrá seleccionar un museo donde se simulará que se presentará una exposición del pintor escogido)
- d. Videos:
	- i. Buscar cuatro videos de interés en Youtube sobre el pintor escogido
	- ii. El alumno deberá preparar información para realizar un video sobre el pintor.